## **UTILISATION DU TABLEUR GRAPHEUR EXCEL 2007**

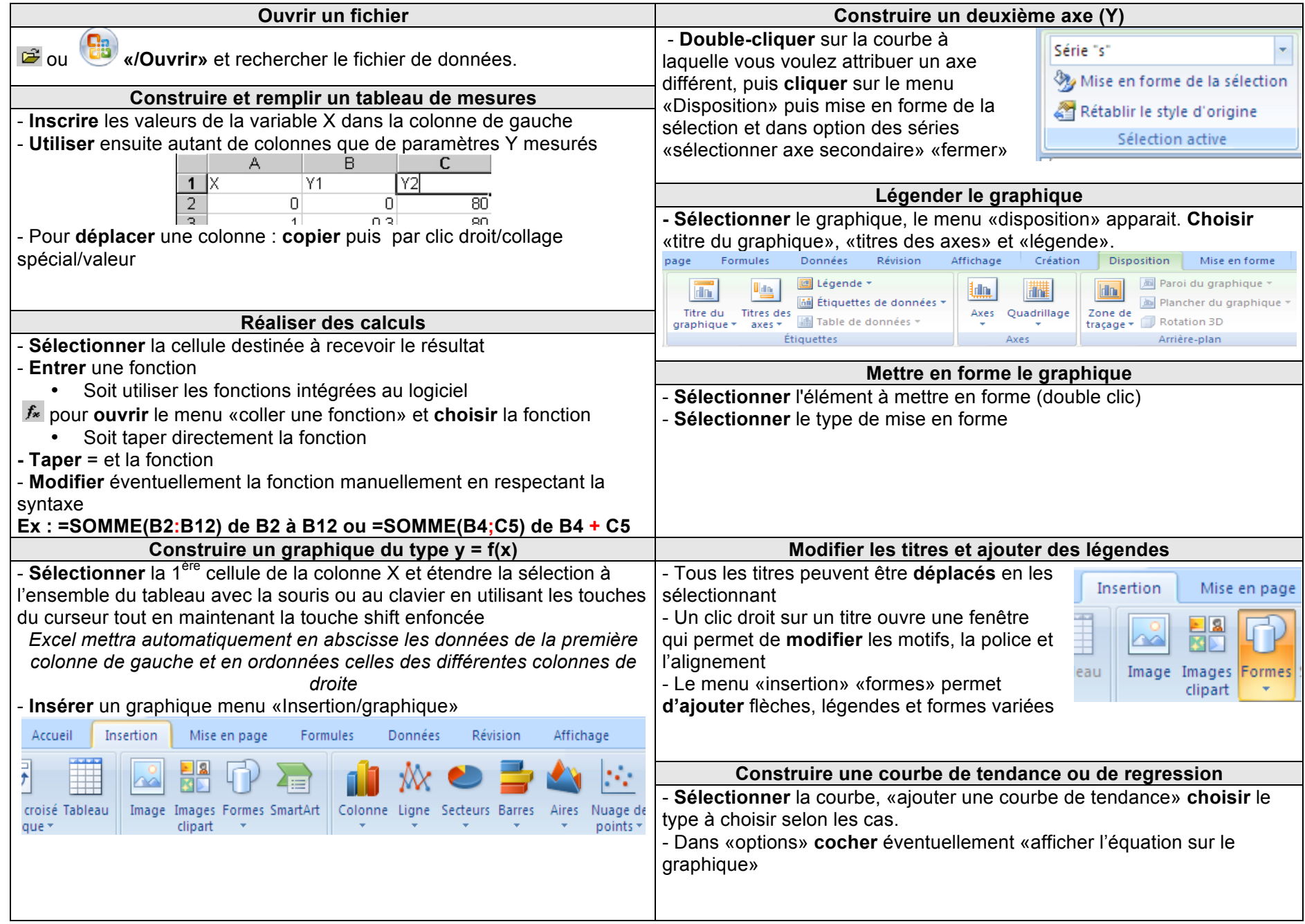